## LSDN — Manage complex (virtual) networks in cloud environment with Linux kernel facilities

*Vojtech Aschenbrenner*, Jan Matejek, Roman Kapl, Adam Vyskovsky Faculty of Mathematics and Physics, Charles University Prague, Czech Republic

- Tool for easy management of data-center scenarios
- Using TC as a workhorse, no other dependency such as OvS
- Attempt to be "high-level" and easy to use
- Validate TC capabilities and limits in such a deployment
- Leverage rapid development of TC
- Attempt to provide a lot of features without a long-running daemons
- Fix some bugs in kernel (Not original motivation)

- Support for virtual networks, switches and ports
- Network overlay
- Multi tenancy
- Stateless firewall
- QoS
- API for management via C-library
- DSL (Domain Specific Language) for stand-alone management

## **Network Model**

- Virtual networks (nets)
  - geneve, vxlan, vlan
  - Identifier VID from the underlying technology
- Physical Machines (physes)
  - Connected to one or more **nets**
  - Usually real physical interface, e.g. eth0
- Virtual machines (virts)
  - Always part of one **net**
  - Live on one of phys, can migrate
  - Usually some tap interface
- All lives in one **context**
- Validation can be used for finding errors
- Commit validates and applies changes

- LSDN provides 2 styles of configurations:
  - 1) C API
    - Library liblsdn
    - For integration with orchestartors, hypervisors ...
    - Just link liblsdn and use it

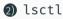

- Command line tool
- Tool for stand-alone configuration
- Uses C API
- Own DSL based od TCL
- lsctl < config.lsctl

• C API and lsctl example

- Modular testing system example
- Generated TC rules

## Conclusion

- LSDN is a network management tool on top of TC (Data-center like scenarios)
- Packages for Arch, RPM and DEB based distributions
- Minimal dependencies  $\rightarrow$  Trivial for trying out
- Fixed various bugs in upstream:
  - 4 in net part of Linux Kernel
  - 1 in iproute2
- Future plans:
  - Stabilize the project
  - Migrations without daemon
  - Stateful firewall
  - ..